## **PRUEBA DE ACCESO (LOGSE)**

## **UNIVERSIDAD DE EXTREMADURA**

## **JULIO – 2016**

### (RESUELTOS por Antonio Menguiano)

MATEMÁTICAS II Tiempo máximo: 1 horas y 30 minutos

El alumno elegirá una de las dos opciones propuestas. Cuando la solución de una cuestión se base en un cálculo, éste deberá incluirse en la respuesta dada.

## OPCIÓN A

 $1^{\circ}$ ) Determine los números reales  $\alpha$  y b sabiendo que el sistema de ecuaciones lineales  $ax + by + 3z = 2$  $x + 2y - z = 0$  $x + 2y - z = 0$  tiene al menos dos soluciones distintas.<br> $3x - y + z = 1$ --------- umno etegra una de las dos opciones propuestas. Cuando la solución de las eles en un cálculo, éste deberá incluirse en la respuesta dada.<br>  $216N \text{ A}$ <br>
Determine los números reales a y b sabiendo que el sistema de ecuacio

Primera forma:

 Si un sistema tiene al menos dos grupos de soluciones es que es compatible indeterminado y tiene infinitas soluciones.

 Según el teorema de Rouché-Fröbenius, un sistema es compatible indeterminado cuando los rangos de las matrices de coeficientes y ampliada son iguales y menores que el número de incógnitas.

Las matrices de coeficientes y ampliadas del sistema son las siguientes:

$$
M = \begin{pmatrix} a & b & 3 \\ 1 & 2 & -1 \\ 3 & -1 & 1 \end{pmatrix} y M' = \begin{pmatrix} a & b & 3 & 2 \\ 1 & 2 & -1 & 0 \\ 3 & -1 & 1 & 1 \end{pmatrix}.
$$

El rango de M en función de los parámetros  $a \vee b$  es el siguiente:

$$
|M| = \begin{vmatrix} a & b & 3 \\ 1 & 2 & -1 \\ 3 & -1 & 1 \end{vmatrix} = 2a - 3 - 3b - 18 - a - b = a - 4b - 21. \tag{1}
$$

Por existir en la matriz M el menor  $\begin{vmatrix} 1 & 2 \\ 3 & -1 \end{vmatrix} \neq 0$  es Rang  $M \ge 2$ .

 Por ser tres el número de incógnitas, para que el sistema sea compatible indeterminado tiene que ser  $Rang M = Rang M' = 2$ .

$$
Rang\ M' = 2 \Rightarrow
$$
\n
$$
\{C_1, C_3, C_4\} \Rightarrow \begin{vmatrix} a & 3 & 2 \\ 1 & -1 & 0 \\ 3 & 1 & 1 \end{vmatrix} = 0
$$
\n
$$
\{C_2, C_3, C_4\} \Rightarrow \begin{vmatrix} b & 3 & 2 \\ 2 & -1 & 0 \\ -1 & 1 & 1 \end{vmatrix} = 0
$$
\n
$$
\Rightarrow \frac{a = 5; \ b = -4}{.
$$

Segunda forma:

Sabiendo de antemano que el sistema es compatible indeterminado, se trata de resolverlo.

 $ax + by + 3z = 2$ <br>  $x + 2y - z = 0$  se eli-<br>  $3x - y + z = 1$ Para resolver el sistema compatible indeterminado mina una de las ecuaciones (primera) y se parametriza una de las incógnitas:  $z = \lambda$ .

$$
x + 2y = \lambda
$$
  
\n
$$
3x - y = 1 - \lambda
$$
  
\n
$$
x + 2y = \lambda
$$
  
\n
$$
6x - 2y = 2 - 2\lambda
$$
  
\n
$$
3x - y = 1 - \lambda
$$
  
\n
$$
y = 3x - 1 + \lambda = \frac{6}{7} - \frac{3}{7}\lambda - 1 + \lambda \Rightarrow y = -\frac{1}{7} + \frac{4}{7}\lambda
$$

Sustituyendo en la primera ecuación los valores obtenidos de x e y:

$$
\frac{2a}{7} - \frac{a}{7}\lambda - \frac{b}{7} + \frac{4b}{7}\lambda + 3\lambda = 2; \quad \left(\frac{2a}{7} - \frac{b}{7}\right) + \left(-\frac{a}{7} + \frac{4b}{7} + 3\right)\lambda = 2 \implies
$$
\n
$$
\Rightarrow \frac{2a}{7} - \frac{b}{7} = 2 \begin{cases} 2a - b = 14 \\ 2a - b = 14 \\ 2a - b = 14 \end{cases} \quad 2a - b = 14 \begin{cases} 2a - b = 14 \\ -2a + 8b = -42 \end{cases} \implies
$$

$$
\Rightarrow 7b = -28 \Rightarrow \underline{b} = -4.
$$
  
2a - (-4) = 14; 2a + 4 = 14 \Rightarrow \underline{a} = 5.

2°) En  $\mathbb{R}^3$ , sea el plano  $\pi \equiv x - z = 2$ , y sea r la recta que pasa por los puntos  $A(1, 0, 0)$  $y B(0, 0, b).$ 

 $a)$  Calcule un vector director de la recta r.

b) Determine b para que r y  $\pi$  sean perpendiculares.

c) Determine b para que r y  $\pi$  sean paralelos.

d) *i*Está r contenida en  $\pi$  para algún valor de b? Razone la respuesta.

 $a)$ 

Un vector director de la recta r es  $\overrightarrow{BA}$ .

$$
\overrightarrow{BA} = [A - B] = [(1, 0, 0) - (0, 0, b)] = (1, 0, -b).
$$

$$
\overrightarrow{v_r}=(1,0,-b).
$$

----------

 $b)$ 

Un vector perpendicular (normal) del plano  $\pi$  es  $\vec{n} = (1, 0, -1)$ .

Para que la recta r y el plano  $\pi$  sean perpendiculares es necesario que el vector director de la recta y el vector normal del plano sean linealmente dependientes, es decir, que sean proporcionales sus componentes:

 $\mathbf{1}$  $\frac{1}{1} = \frac{0}{0}$  $\frac{0}{0} = \frac{-b}{-1}$  $\frac{-b}{-1} \Rightarrow 1 = \frac{b}{1} \Rightarrow b = 1.$ La recta r y el plano  $\pi$  son perpendiculares para  $b = 1$ . Un vector director de la recta r es  $\overline{BA}$ .<br>  $\overline{BA} = [A - B] = [(1, 0, 0) - (0, 0, b)] = (1, 0, -b).$ <br>  $\frac{\overline{v_r} = (1, 0, -b)}{\overline{v_r} = (1, 0, -b)}.$ <br>
Un vector perpendicular (normal) del plano  $\pi$  es  $\vec{n} = (1, 0, -1).$ <br>
Para que la recta r

 $\mathcal{C}$ 

Para que la recta r y el plano  $\pi$  sean paralelos es necesario que el vector director de la recta y el vector normal del plano sean perpendiculares.

Dos vectores son perpendiculares cuando su producto escalar es cero:

$$
\overrightarrow{v_r} \cdot \overrightarrow{n} = 0 \Rightarrow (1,0,-b) \cdot (1,0,-1) = 0; 1+0+b=0 \Rightarrow b=-1.
$$

La recta r y el plano  $\pi$  son paralelos para  $b = -1$ .

 $d)$ 

Una forma de resolver el apartado es la siguiente:

Un plano contiene a una recta cuando contiene a dos puntos de la recta.

Los puntos  $A(1,0,0)$  y  $B(0,0,b)$  pertenecen a la recta r por definición.

Un plano contiene a un punto cuando satisface su ecuación:

$$
\pi \equiv x - z = 2
$$
  

$$
A(1,0,0)
$$

$$
\Rightarrow 1 - 0 \neq 2 \Rightarrow A \notin \pi.
$$

La recta  $r$  no está contenida en el plano  $\pi$  para ningún valor real de b.

 $3^{\circ}$ ) a) Enuncie el teorema de Rolle.

b) Dado un número real  $\lambda$ , utilice el teorema de Rolle para probar que el polinomio  $P(x) = x^3 + x + \lambda$  no tiene dos raíces distintas.

c) ¿Tiene el polinomio  $P(x) = x^3 + x + \lambda$  alguna raíz? Justifique la respuesta.

 $a)$ 

El teorema de Rolle dice que "si una función  $f(x)$  en continua en [a, b] y derivable en  $(a, b)$ , con  $a, b \in R$  y  $a < b$ , y se cumple que  $f(a) = f(b)$ , existe al menos un valor c,  $a < c < b$  tal que  $f'(c) = 0$ ".

----------

### $b)$

Considerando la función  $f(x) = x^3 + x + \lambda$ , que por ser polinómica, es continua y derivable en R, por lo cual, le es aplicable el teorema de Rolle a cualquier intervalo finito que se considere. alor c,  $a < c < b$  tal que  $f'(c) = 0$ ".<br>
Considerando la función  $f(x) = x^3 + x + \lambda$ , que por ser polinómica,<br>
y derivable en R, por lo cual, le es aplicable el teorema de Rolle a cualqu<br>
finito que se considere.<br>  $P'(x) = 3x^2 + 1 >$ 

 $P'(x) = 3x^2 + 1 > 0, \forall x \in R$ , lo cual implica que  $f(x) = x^3 + x + \lambda$  es monótona creciente en R, por lo cual:

El polinomio P $(x)$  no puede tener dos raíces iguales.

### $\mathcal{C}$

Siendo la función  $f(x) = x^3 + x + \lambda$  monótona creciente en R, implica, necesariamente, que corta al eje X en algún punto, lo que justifica que:

 $\exists \lambda \in R$  para el cual el polinomio  $P(x) = x^3 + x + \lambda$  tiene una raíz real.

4°) Calcule el valor de la integral definida  $I = \int_0^a \frac{1}{\sqrt{x}}$ .  $\sqrt{x+1}$  $\boldsymbol{a}$  $\int_0^a \frac{1}{\sqrt{x+1}} \cdot dx$ , donde  $a = (e-1)^2$ . [El cálculo de la integral indefinida puede hacerse con el cambio de variable  $t = \sqrt{x}$  (es decir,  $x = t^2$ ), o también con el cambio de variable  $u = \sqrt{x+1}$ ].

----------

Primero: con el cambio  $t = \sqrt{x}$ .

$$
I = \int_0^a \frac{1}{\sqrt{x}+1} \cdot dx \Rightarrow \left\{ t = \sqrt{x} \to x = t^2 \middle| x = a \to t = \sqrt{a} \right\}
$$
  
\n
$$
\Rightarrow \int_0^{\sqrt{a}} \frac{1}{t+1} \cdot 2t \cdot dt = 2 \int_0^{\sqrt{a}} \frac{t}{t+1} \cdot dt = 2 \int_0^{\sqrt{a}} \frac{t+1-1}{t+1} \cdot dt = 2 \int_0^{\sqrt{a}} \left( 1 - \frac{1}{t+1} \right) \cdot dt =
$$
  
\n
$$
= 2 \int_0^{\sqrt{a}} dt - 2 \int_0^{\sqrt{a}} \frac{1}{t+1} \cdot dt = 2A - 2B. \quad (*)
$$
  
\n
$$
A = \int_0^{\sqrt{a}} dt = [t]_0^{\sqrt{a}} = \sqrt{a} = \sqrt{(e-1)^2} = e-1.
$$
  
\n
$$
B = \int_0^{\sqrt{a}} \frac{1}{t+1} \cdot dt \Rightarrow \left\{ \frac{t+1}{dt} = h \middle| t = \sqrt{a} \Rightarrow h = \sqrt{a} + 1 \right\} \Rightarrow \int_1^{\sqrt{a}+1} \frac{1}{h} \cdot dh =
$$
  
\n
$$
= [Lh]_1^{\sqrt{a}+1} = [L(\sqrt{a}+1) - L1] = L(\sqrt{a}+1) = L[\sqrt{(e-1)^2} + 1] =
$$
  
\n
$$
= L(e-1+1) = Le = 1.
$$
  
\nSustituyendo en (\*) los valores obtenidos:  
\n
$$
I = 2(A-B) = 2(e-1-1) = 2(e-2).
$$
  
\n
$$
\frac{I = \int_0^a \frac{1}{\sqrt{x}+1} \cdot dx = 2(e-2)}{I + 1}.
$$
  
\nSegundo: con el cambio  $u = \sqrt{x} + 1$ .

Sustituyendo en (\*) los valores obtenidos:

$$
I = 2(A - B) = 2(e - 1 - 1) = 2(e - 2).
$$

$$
I = \int_0^a \frac{1}{\sqrt{x} + 1} \cdot dx = 2(e - 2).
$$

Segundo: con el cambio  $u = \sqrt{x} + 1$ .

$$
I = \int_0^a \frac{1}{\sqrt{x}+1} \cdot dx \Rightarrow \begin{cases} u = \sqrt{x} + 1 \\ du = \frac{dx}{2\sqrt{x}} \Rightarrow dx = 2(u-1)du \end{cases} \begin{cases} x = a \Rightarrow u = \sqrt{a} + 1 \\ x = 0 \Rightarrow u = 1 \end{cases}
$$

$$
\Rightarrow \int_1^{\sqrt{a}+1} \frac{1}{u} \cdot 2(u-1) \cdot du = 2 \cdot \int_1^{\sqrt{a}+1} \frac{u-1}{u} du = 2 \cdot \int_1^{\sqrt{a}+1} \left(1 - \frac{1}{u}\right) du =
$$

$$
= 2 \cdot \int_1^{\sqrt{a}+1} du - 2 \cdot \int_1^{\sqrt{a}+1} \frac{1}{u} du = 2 \cdot [u]_1^{\sqrt{a}+1} - 2 \cdot [Lu]_1^{\sqrt{a}+1} =
$$

$$
= 2 \cdot (\sqrt{a} + 1 - 1) - 2 \cdot [L(\sqrt{a} + 1) - L1] = 2\sqrt{a} - 2[L(\sqrt{a} + 1) - 0] =
$$
  

$$
= 2 \cdot \sqrt{(e - 1)^2} - 2 \cdot L(\sqrt{(e - 1)^2} + 1) = 2(e - 1) - 2 \cdot L(e - 1 + 1) =
$$
  

$$
= 2(e - 1) - 2 \cdot Le = 2e - 2 - 2 = 2e - 4 = 2(e - 2).
$$

$$
I = \int_0^a \frac{1}{\sqrt{x}+1} \cdot dx = 2(e-2)
$$

MANY 1 OCUMENTO PORT OF

# **OPCIÓN B**

1°) Dadas las matrices  $A = \begin{pmatrix} 1 & -1 \\ 0 & 1 \end{pmatrix}$  y  $B = \begin{pmatrix} 2 & 0 \\ -1 & 2 \end{pmatrix}$ , obtenga las matrices X que cumplen la igualdad  $AX + B^2 - 2A = 0$ .

---------

$$
AX + B^2 - 2A = 0; \quad AX = 2A - B^2 = M; \quad A^{-1} \cdot A \cdot X = A^{-1} \cdot M;
$$
  
\n
$$
I \cdot X = A^{-1} \cdot M \Rightarrow X = A^{-1} \cdot M.
$$
  
\n
$$
M = 2A - B^2 = 2 \cdot {1 \choose 0} - {1 \choose -1} - {2 \choose -1} - {0 \choose 2} \cdot {2 \choose -1} - {2 \choose 0} = {2 \choose 0} - {4 \choose -4} = {2 \choose 0} = M.
$$

La matriz  $A^{-1}$  se obtiene por el método de Gauss-Jordan:

$$
\begin{pmatrix} 1 & -1 & 0 \\ 0 & 1 & 0 \end{pmatrix} \Rightarrow \{F_1 \to F_1 + F_2\} \Rightarrow \begin{pmatrix} 1 & 0 & 1 \\ 0 & 1 & 0 \end{pmatrix} \Rightarrow A^{-1} = \begin{pmatrix} 1 & 1 \\ 0 & 1 \end{pmatrix}
$$

Sustituyendo los valores obtenidos en la expresión de X:

$$
X = A^{-1} \cdot M = \begin{pmatrix} 1 & 1 \\ 0 & 1 \end{pmatrix} \cdot \begin{pmatrix} -2 & -2 \\ 4 & -2 \end{pmatrix} = \begin{pmatrix} 2 & -4 \\ 4 & -2 \end{pmatrix}.
$$

$$
X = \begin{pmatrix} 2 & -4 \\ 4 & -2 \end{pmatrix}.
$$

2°) En  $\mathbb{R}^3$ , considere el punto  $P(1, 0, 1)$  y los planos  $\pi_1 \equiv x + z = 0$ ,  $\pi_2 \equiv y - z = 0$ . Obtenga un plano  $\pi_3$  que cumpla a la vez las siguientes condiciones: i)  $P \in \pi_3$ ; ii)  $\pi_1$  corta a  $\pi_3$  en una recta; iii) Los planos  $\pi_1$ ,  $\pi_2$  y  $\pi_3$  no tienen puntos en común.

----------

Sea el plano pedido  $\pi_3 = Ax + By + Cz + D = 0$ .

De  $i) \rightarrow$  Por contener a  $P(1, 0, 1) \Rightarrow A + C + D = 0.$  (1)

De  $ii) \rightarrow$  Los planos  $\pi_1$  y  $\pi_3$  se cortan en la recta r.

iii) Los planos  $\pi_1$ ,  $\pi_2$  y  $\pi_3$  no tienen puntos en común, es decir, que se cortan dos a dos, como se observa en el dibujo que se adjunta.

La recta s en que se cortan  $\pi_1$  y  $\pi_2$  es  $s \equiv \begin{cases} x + z = 0 \\ y - z = 0 \end{cases}$ .

La expresión de s dada por unas ecuaciones paramétricas es la siguiente:

$$
z = \mu
$$
;  $x = -\mu$ ;  $y = \mu \Rightarrow$ 

$$
\Rightarrow s \equiv \begin{cases} x = -\lambda \\ y = \lambda \\ z = \lambda \end{cases}.
$$

 Las rectas r, s y t donde se cortan los planos dos a dos son paralelas.

Un vector director de s es  $\overrightarrow{v_s} = (-1, 1, 1)$ .

La expresión de r dada por unas ecuaciones paramétricas es la siguiente:

$$
z = \lambda; \ x = -\lambda; \ -A\lambda + By + C\lambda = -D; \ y = \frac{A\lambda - C\lambda - D}{B} = -\frac{D}{B} + \frac{A - C}{B}\lambda \Rightarrow
$$

$$
\Rightarrow r \equiv \begin{cases} x = -\lambda \\ y = -\frac{D}{B} + \frac{A - C}{B}\lambda. \\ z = \lambda \end{cases} \text{Un punto de r es } Q\left(0, -\frac{D}{B}, 0\right).
$$

$$
\overrightarrow{QP} = [P - Q] = [(1, 0, 1) - (0, -\frac{D}{B}, 0)] = (1, \frac{D}{B}, 1).
$$

Los vectores  $\vec{v_r}$  y  $QP$  son directores del plano  $\pi_3$ , que contiene a  $P(1, 0, 1)$ . La expresión general del plano  $\pi_3$  es la siguiente:

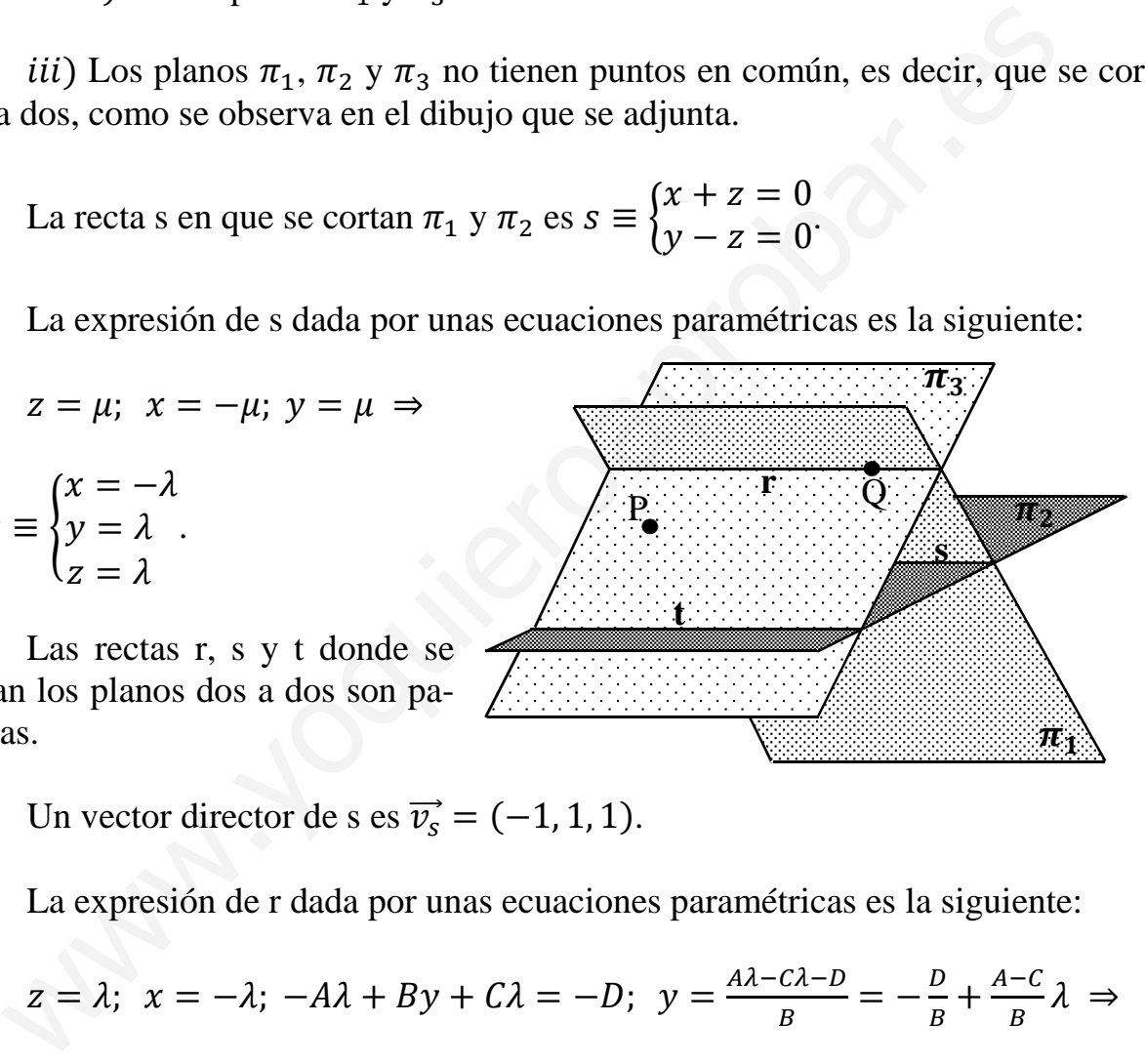

$$
\pi_3(P; \overrightarrow{v_r}, \overrightarrow{QP}) \equiv \begin{vmatrix} x-1 & y & z-1 \\ -1 & 1 & 1 \\ B & D & B \end{vmatrix} = 0;
$$
  
\n
$$
B(x-1) + By - D(z-1) - B(z-1) - D(x-1) - By = 0;
$$
  
\n
$$
Bx - B - Dz + D - Bz + B - Dx + D = 0; \quad Bx - Dz - Bz - Dx + 2D = 0;
$$
  
\n
$$
(B - D)x + (-B - D)z + 2D = 0.
$$

 $\overline{z}$ 

Teniendo en cuenta que  $\pi_3 = Ax + By + Cz + D = 0$ , se deduce que  $B = 0$ , con lo que resulta:

 $\pi_3 \equiv -Dx - Dz + 2D = 0 \Rightarrow \pi_3 \equiv x + z - 2 = 0.$ 

 $\mathbf{v}$ 

 $\mathbf{I}$ 

 $3^{\circ}$ ) a) Estudie el dominio, el signo, las asíntotas verticales y las asíntotas horizontales de la función  $f(x) = \frac{2x-1}{x^2+1}$  $-x^2+x$ .

 $b$ ) Utilizando los datos obtenidos en el apartado anterior, represente, aproximadamente, la gráfica de la función  $f(x)$ .

----------

a)

 El dominio de una función racional es el conjunto de los números reales, excepto los valores reales de x que anulan el denominador.

$$
-x2 + x = 0; -x(x - 1) = 0 \Rightarrow x1 = 0, x2 = 1.
$$

$$
D(f) \Rightarrow R - \{0, 1\}.
$$

 Para estudiar el signo de la función tenemos en cuenta, además de las raíces halladas del denominador que la raíz del numerador es  $x = \frac{1}{2}$ . Además, nos valemos del gráfico adjunto para determinar el signo de la función.

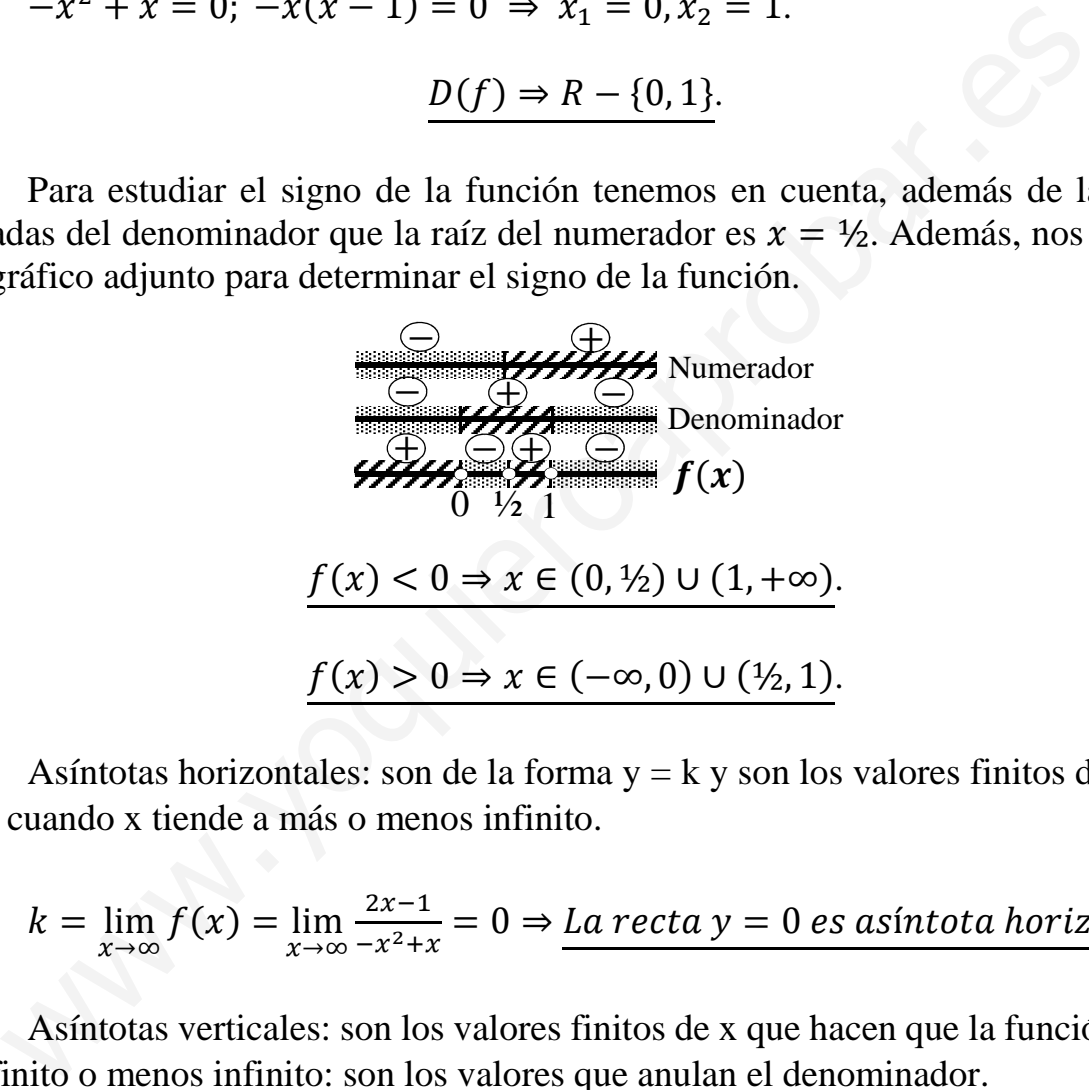

Asíntotas horizontales: son de la forma  $y = k y$  son los valores finitos de la función cuando x tiende a más o menos infinito.

$$
k = \lim_{x \to \infty} f(x) = \lim_{x \to \infty} \frac{2x - 1}{-x^2 + x} = 0 \Rightarrow La \text{ recta } y = 0 \text{ es asíntota horizontal.}
$$

 Asíntotas verticales: son los valores finitos de x que hacen que la función tienda a infinito o menos infinito: son los valores que anulan el denominador.

$$
La rectas x = 0 y x = 1 son asíntotas verticales.
$$

 $b)$ 

 Utilizando todos los datos obtenidos en el apartado anterior puede hacerse un gráfico bastante aproximado de la función, que es el que sigue:

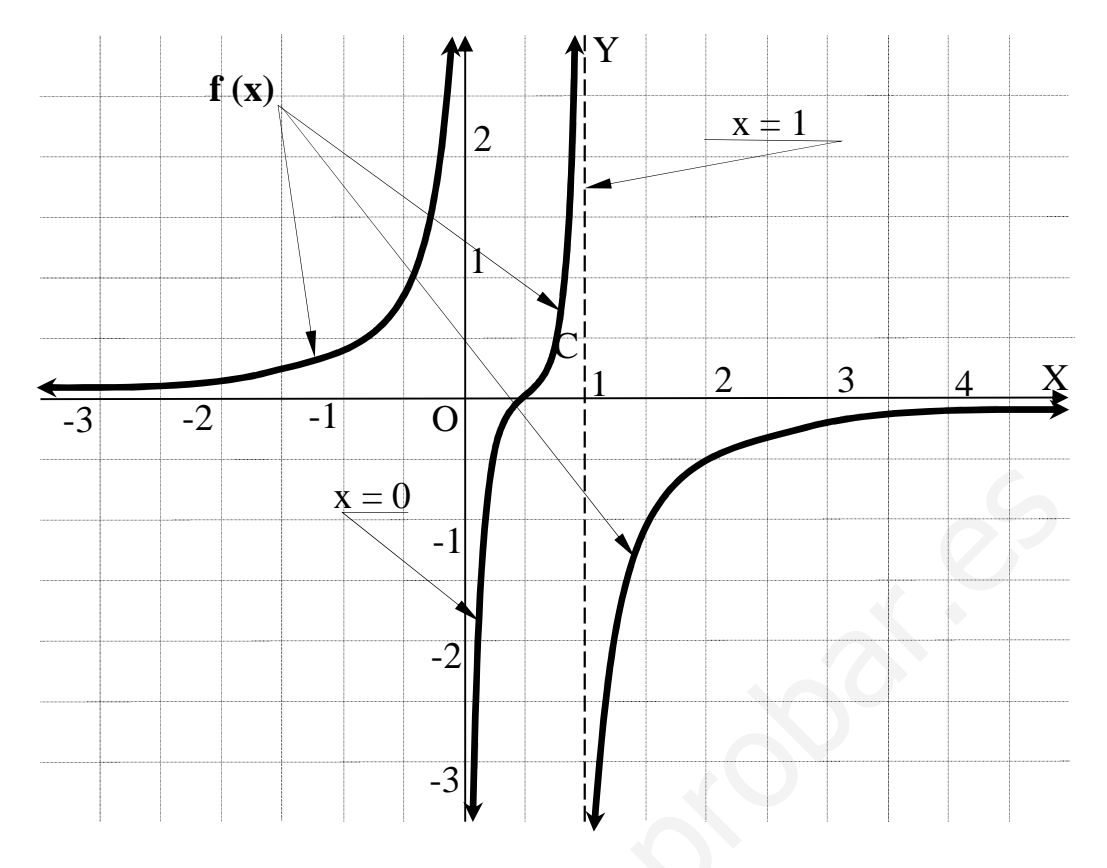

 $(4^{\circ})$  a) Escriba la "regla de la cadena" para la derivación de funciones compuestas.

b) Calcule la derivada de la función  $f(x) = L(cos^2 x), -\frac{\pi}{2} < x < \frac{\pi}{2}$ .

c) Obtenga, utilizando el apartado b), una primitiva  $G(x)$  de la función  $g(x) = tg x$ que cumpla  $G(0) = 1$ .

-----------

 $a)$ 

La regla de la cadena se utiliza para derivar funciones compuestas, es decir, funciones que son, a la vez, funciones de otras funciones. Si una función es a su vez composición de dos funciones,  $(g \circ f)(x) = f[g(x)]$ , su derivada es de la siguiente forma y se denomina "regla de la cadena":

$$
(g \circ f)'(x) = f'[g(x)] = g'[f(x)] \cdot f'(x).
$$

 $b)$ 

$$
f(x) = L(cos^{2}x) = L[g(x)] \Rightarrow f'(x) = \frac{g'(x)}{g(x)} = \frac{2 \cdot cos x \cdot (-sen \, x)}{cos^{2}x} = -\frac{2 \, sen \, x}{cos x}.
$$
\n
$$
\frac{f(x) = L(cos^{2}x) \Rightarrow f'(x) = -2 \, tg \, x, -\frac{\pi}{2} < x < \frac{\pi}{2}.
$$

 $c)$ 

$$
f'(x) = -2 \,tg \,x = -2g(x) \Rightarrow g(x) = -\frac{1}{2} \cdot f'(x)
$$
\n
$$
G(x) = \int g(x) \cdot dx = -\frac{1}{2} \int f'(x) \cdot dx = -\frac{1}{2} \cdot L(\cos^2 x) + C.
$$
\n
$$
G(0) = 1 \Rightarrow -\frac{1}{2} \cdot L(\cos^2 0) + C = 1; -\frac{1}{2}L1 + C = 1; -0 + C = 1 \Rightarrow C = 1.
$$
\n
$$
\frac{G(x) = -\frac{1}{2} \cdot L(\cos^2 x) + 1}{2}.
$$